Autor: Matthias Wanner Leitung: Prof. Dr. Lorenz Hurni Betreuer: Robin Loop, Sascha Thöni

Projektarbeit auf Masterstufe D-BAUG FS 2010 Institut für Kartografie ETH Zürich Juni 2010

Konzipierung und Entwicklung einer Zusatzapplikation für den "Schweizer Weltatlas interaktiv"

## **Visualisierung des Sonnensystems**

## **Aufgabenstellung**

Am Institut für Kartografie wird eine interaktive Version des Schweizer Weltatlas erarbeitet. Dieser "Schweizer Weltatlas interaktiv" enthält neben der klassischen 2D-Kartenansicht weitere Module wie zum Beispiel eine Blockbild-Darstellung. Durch solche Module kann ein Mehrwert gegenüber der gedruckten Atlasversion geschaffen werden.

Aufgabe dieser Arbeit ist es, ein weiteres Zusatzmodul zu entwickeln. Dazu soll ein Konzept erarbeitet werden, welches die Funktionen des Moduls sowie die Implementierung in die Atlas-Umgebung beschreibt. Im weitern sollen die grundsätzlichen Funktionen dieses Moduls bereits programmiert werden.

## **Umsetzung**

Die Arbeit befasst sich mit der Entwicklung und Konzipierung einer dreidimensionalen Visualiserung des Sonnensystems. Mit diesem Programm sollen künftige Nutzer die Prozesse im Sonnensystem auf eine einfache und informative Weise verstehen. Die Visualisierung wird wie in Abbildung 1 ersichtlich in die bestehende Applikation des interaktiven Altanten eingefügt. Der erste Schritt war die Erarbeitung eines detaillierten Programmkonzepts. Dieses Programmkonzept konnte bereits bereits zu einem grossen Teil mit der Programmiersprache Java umgesetzt werden.

## **Ergebnis**

Der Sonnensystem-Simulator Prototyp setzt sich aus zwei Programmteilen zusammen. Der primäre Programmteil simuliert das Sonnensystem mit einer Animation. Diese Animation lässt sich durch den Benutzer kontrollieren (siehe Abbildung 3). Im sekundären Programmteil können alle acht Planeten und die Sonne separat angesehen werden. Zusätzlich werden ausgewählte Information zum jeweiligen Planeten und ein Grössenvergleichbild mit der Erde angezeigt (siehe Abbildung 2).

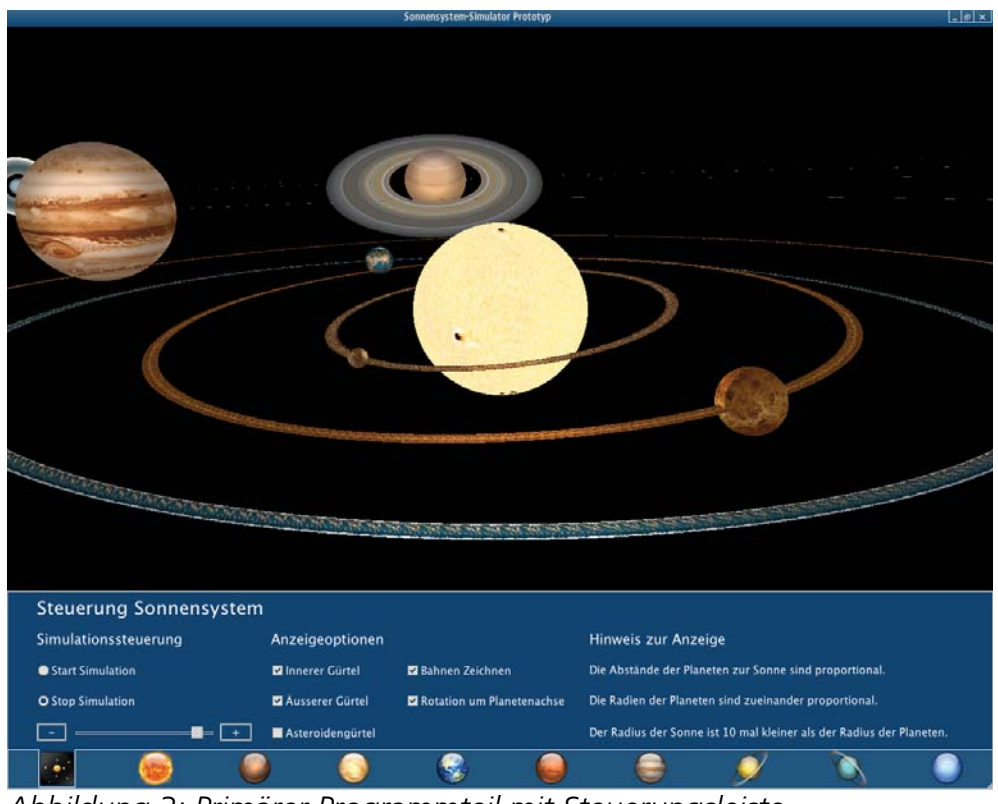

*Abbildung 3: Primärer Programmteil mit Steuerungsleiste*

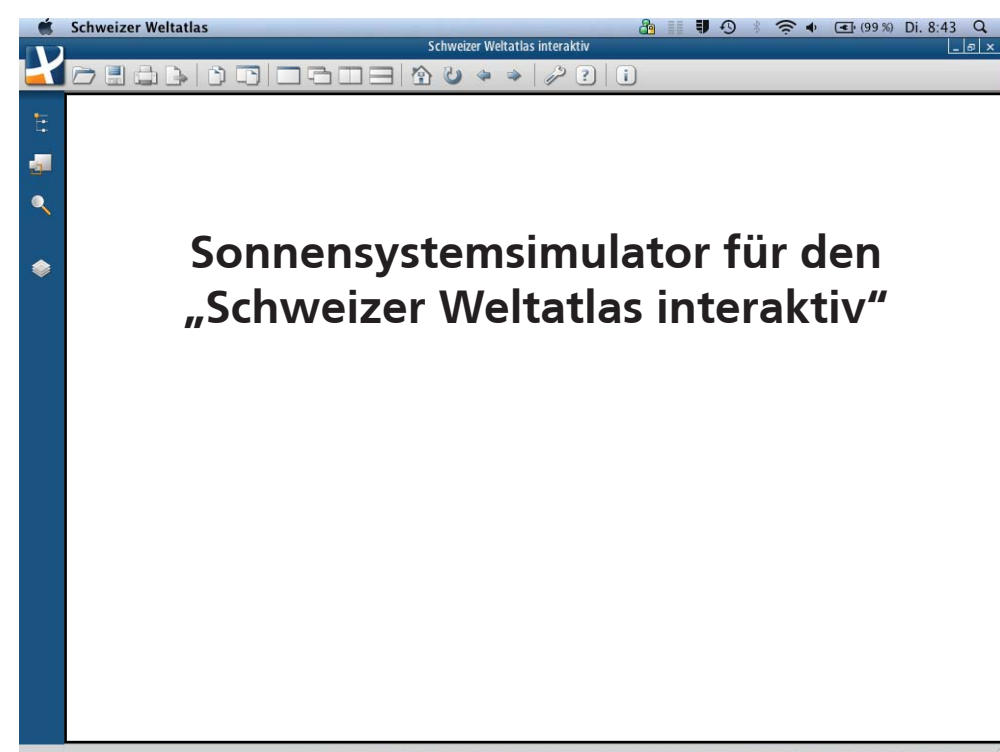

*Abbildung 1: Einbettung in den Schweizer Weltatlas interaktiv*

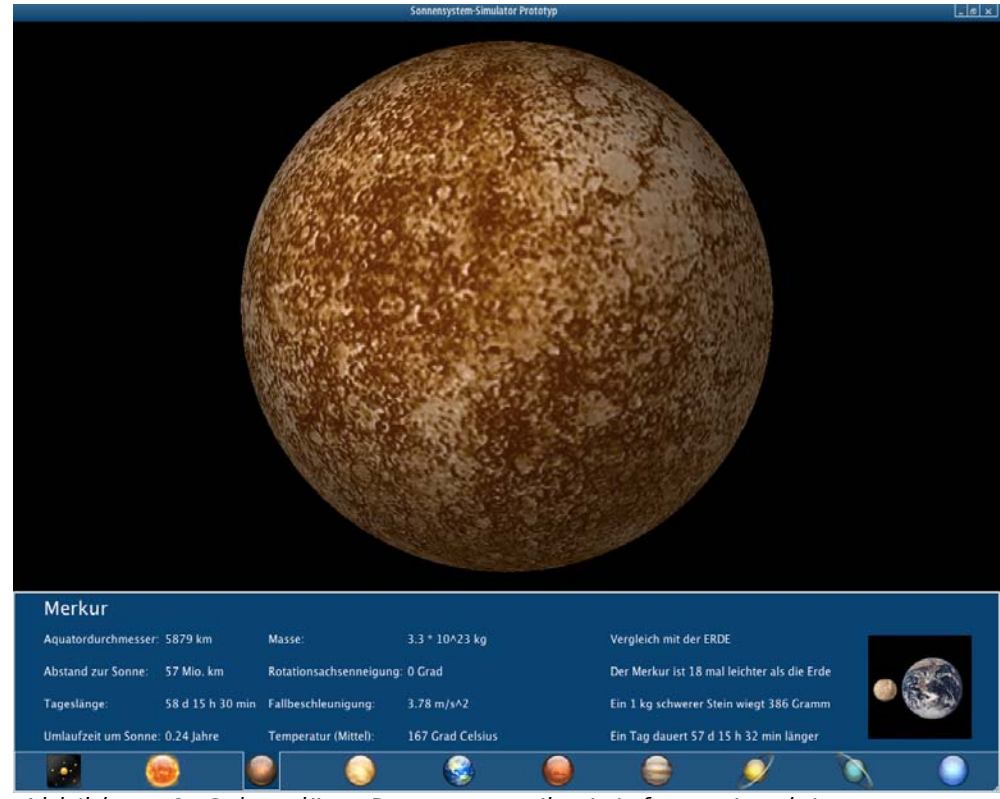

*Abbildung 2: Sekundärer Programmteil mit Informationsleiste*